## **Use cases for workflow functions**

The following page contains use cases for the **JWT workflow functions**. The number of use cases will grow over time, so make sure to visit this page once in a while.

## Use cases

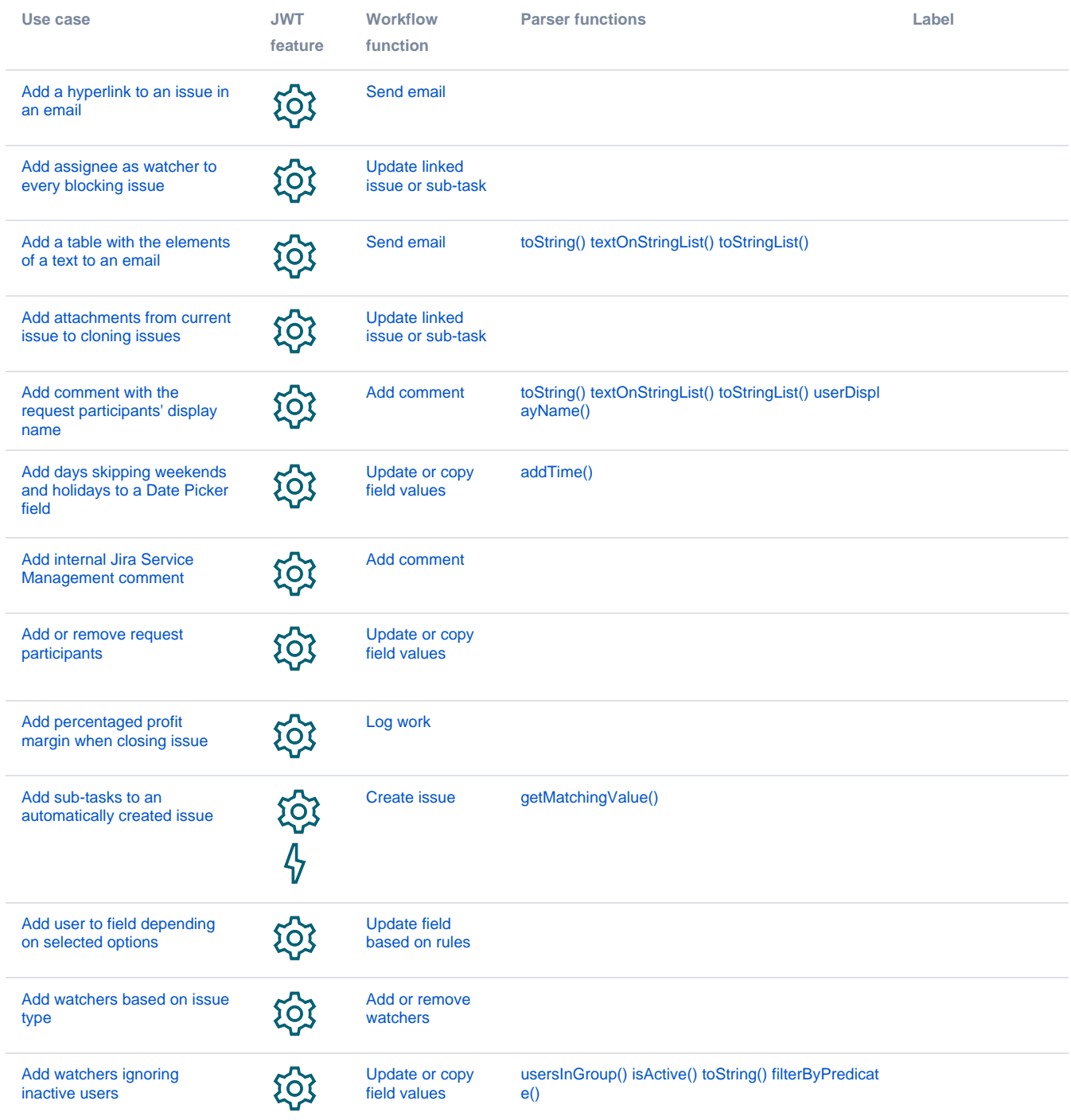

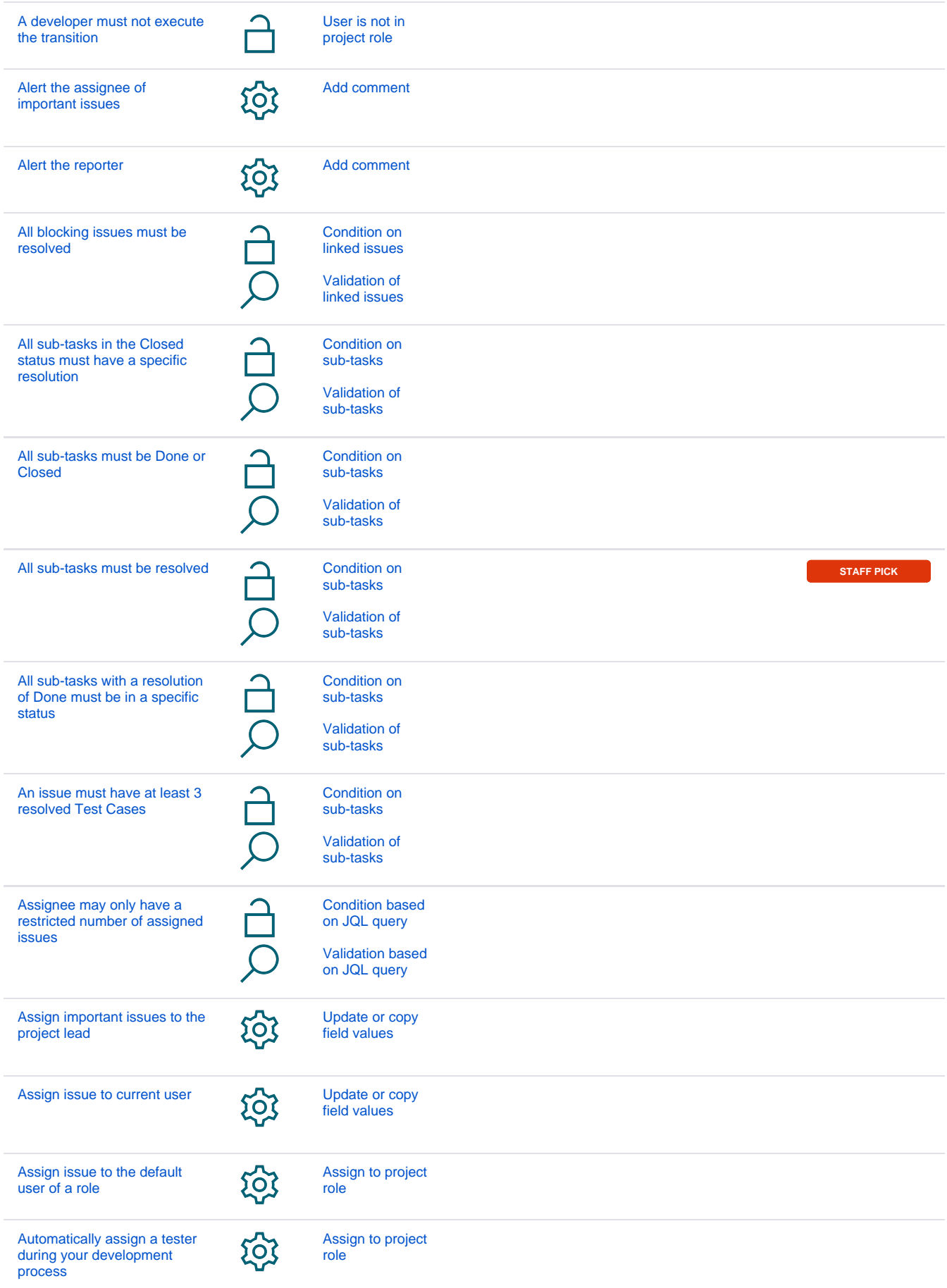

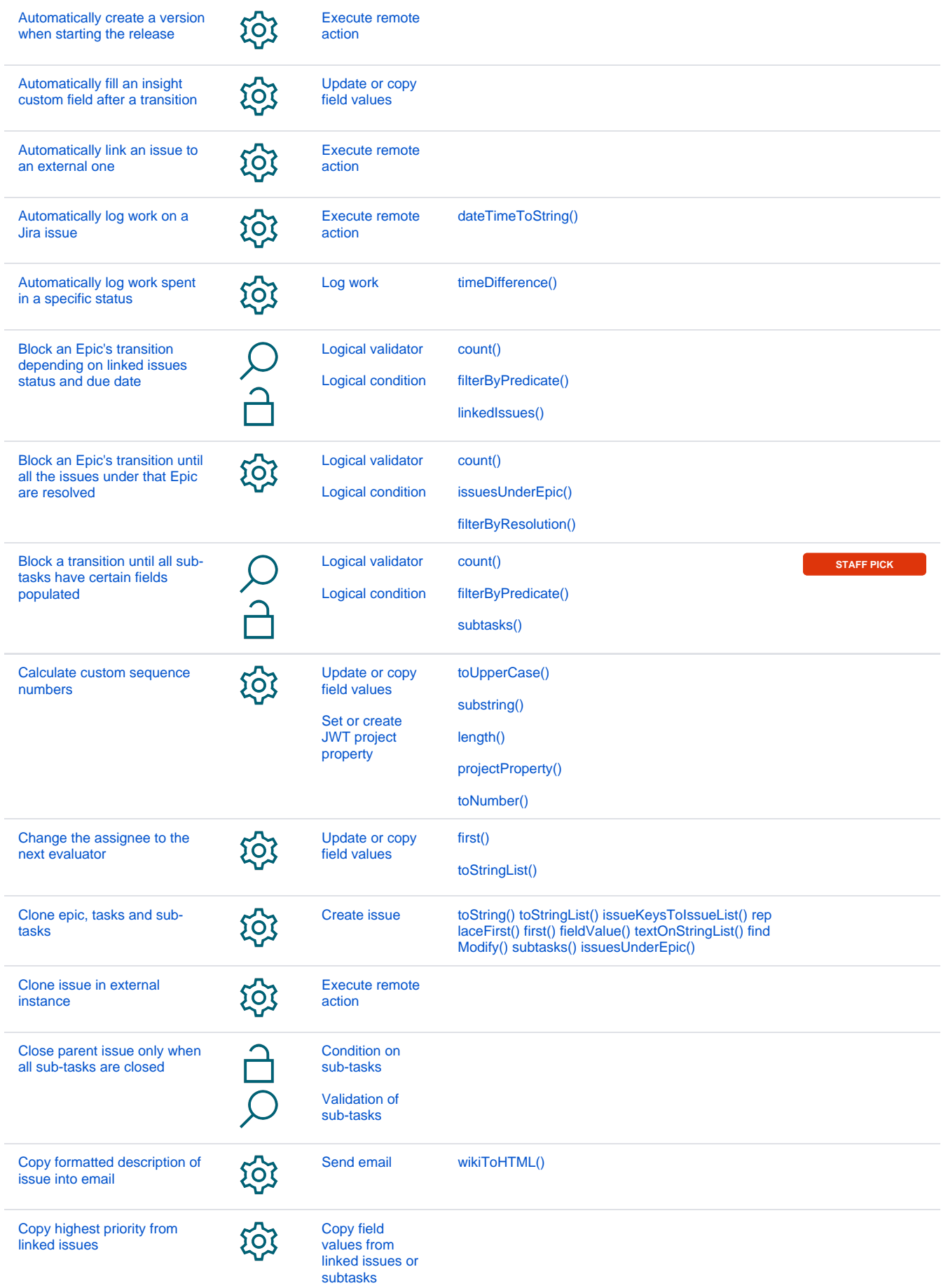

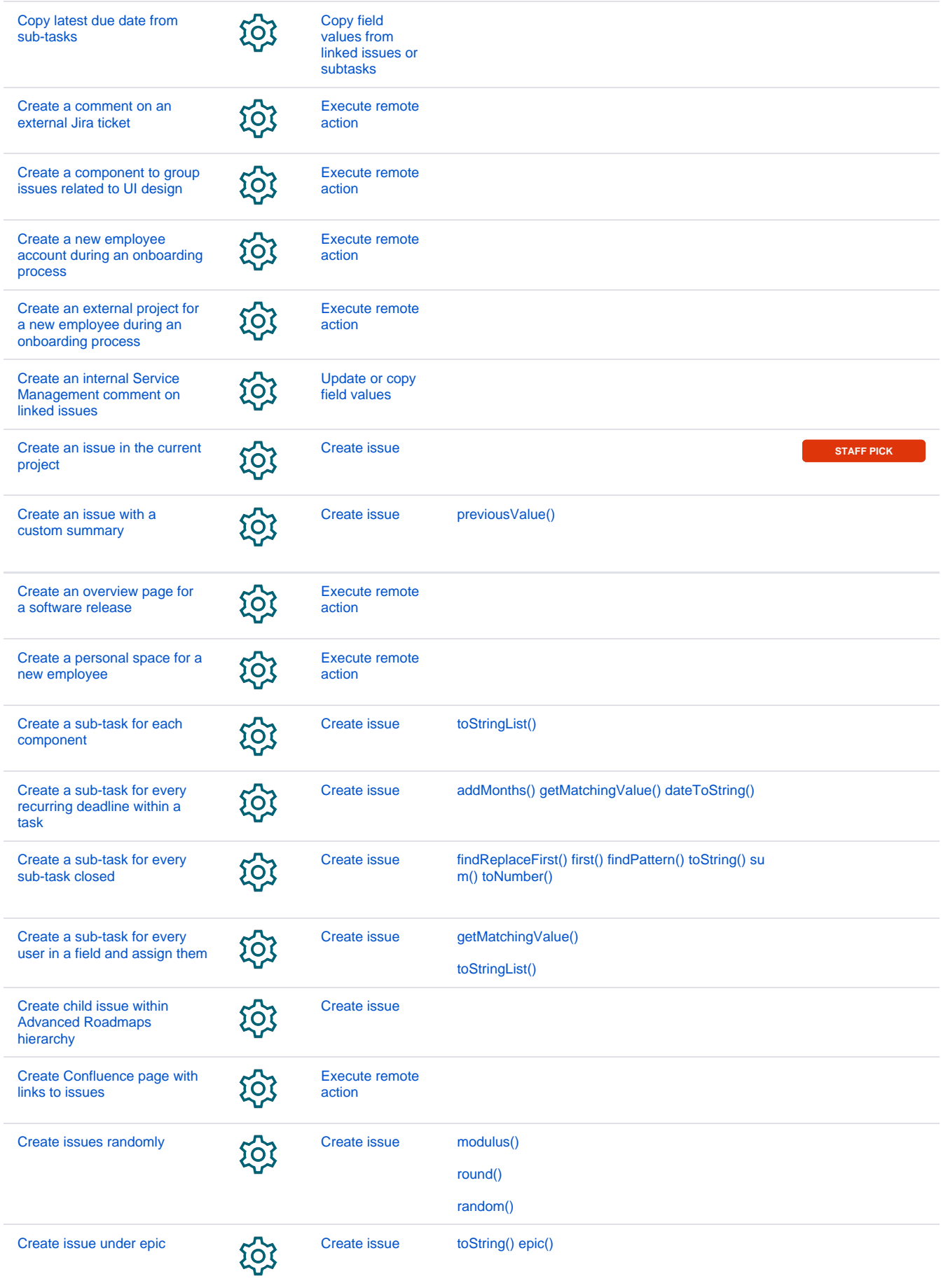

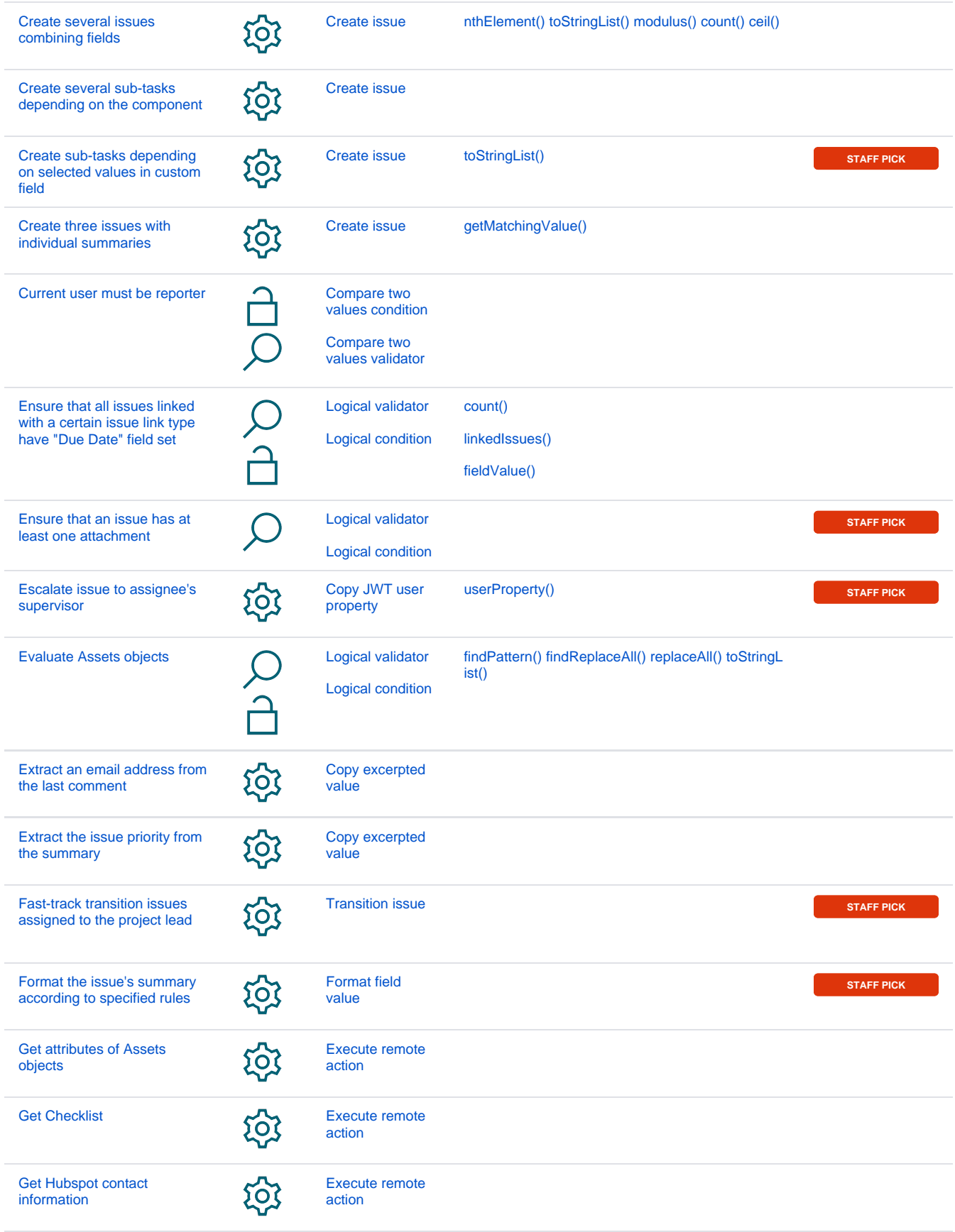

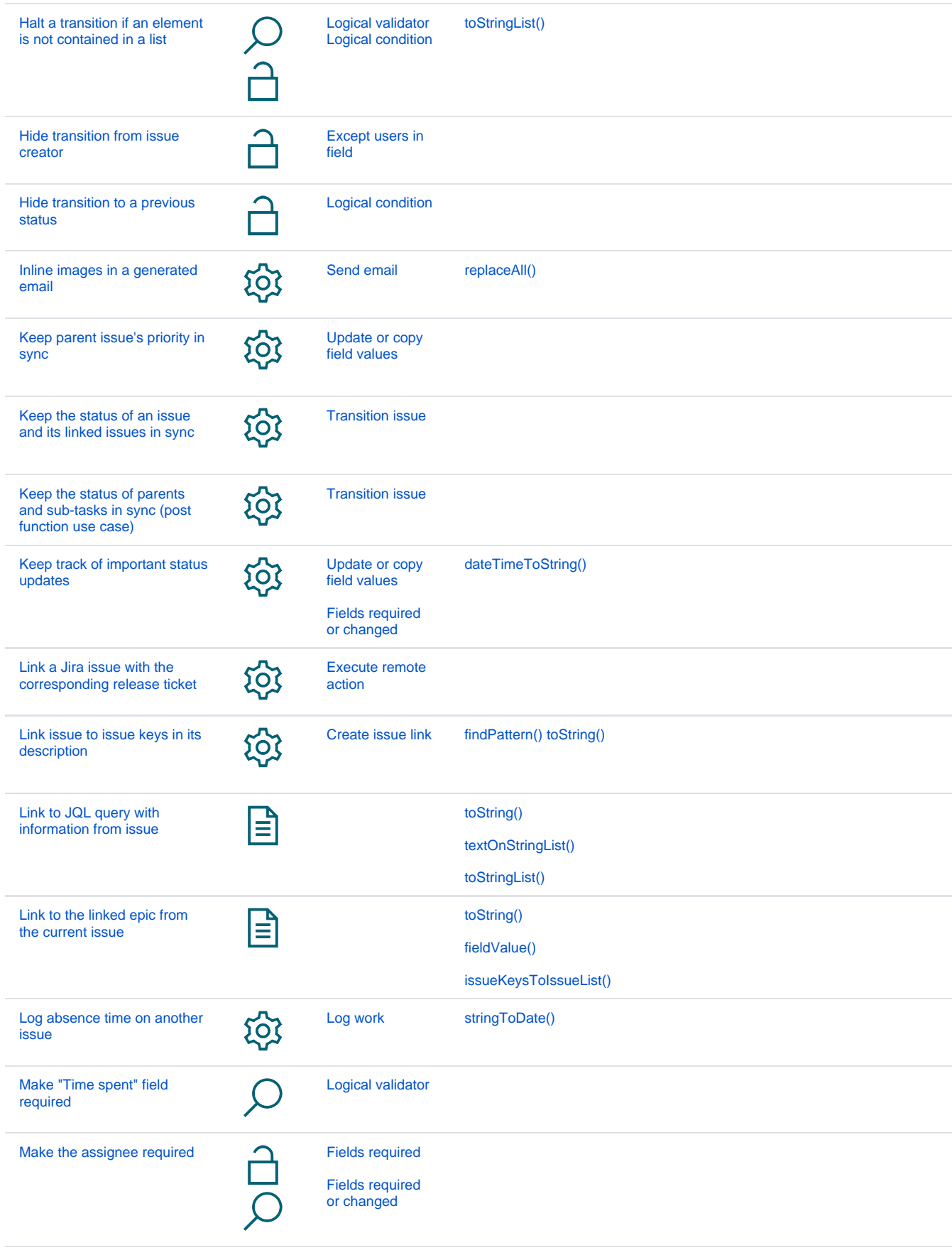

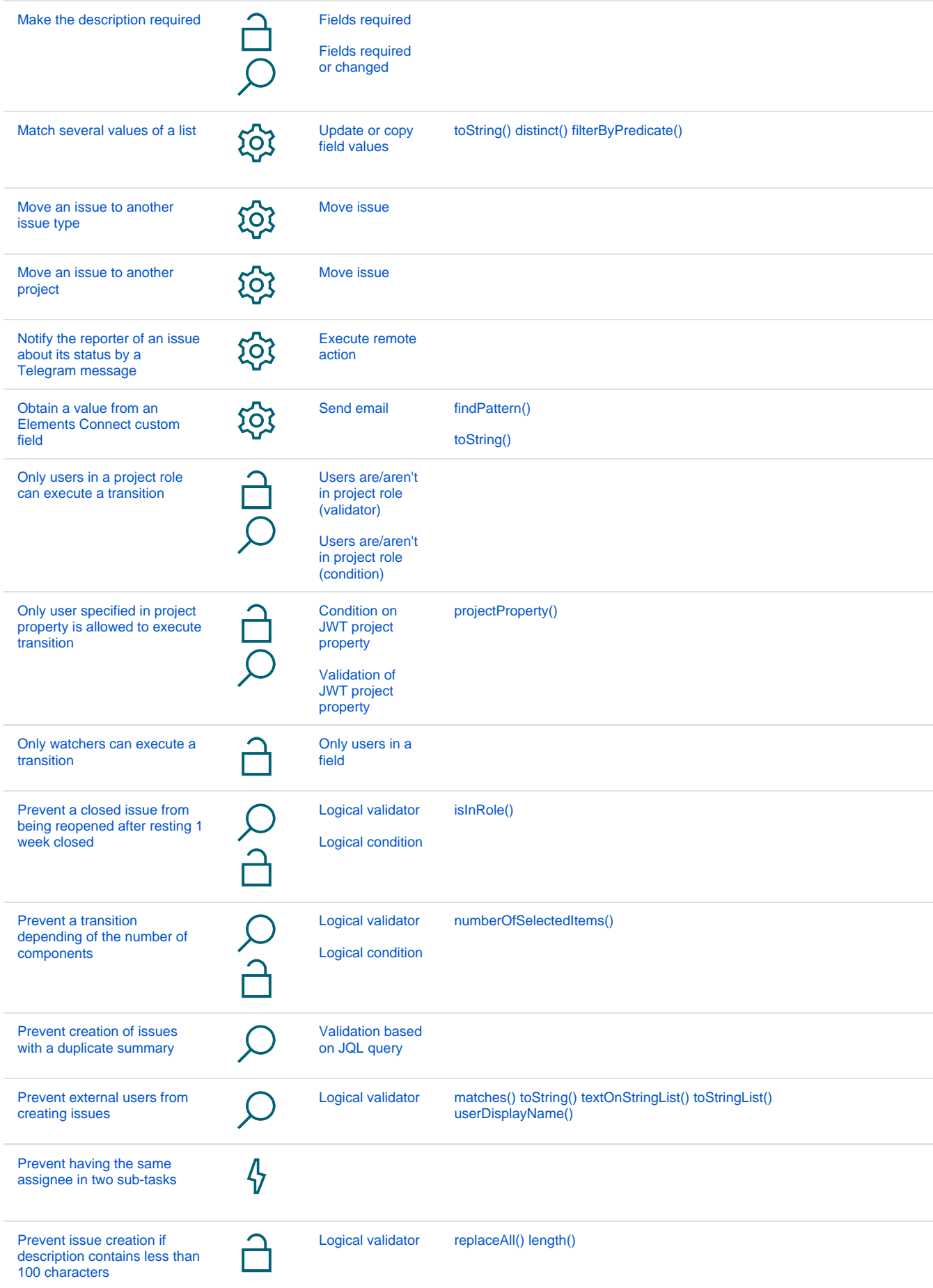

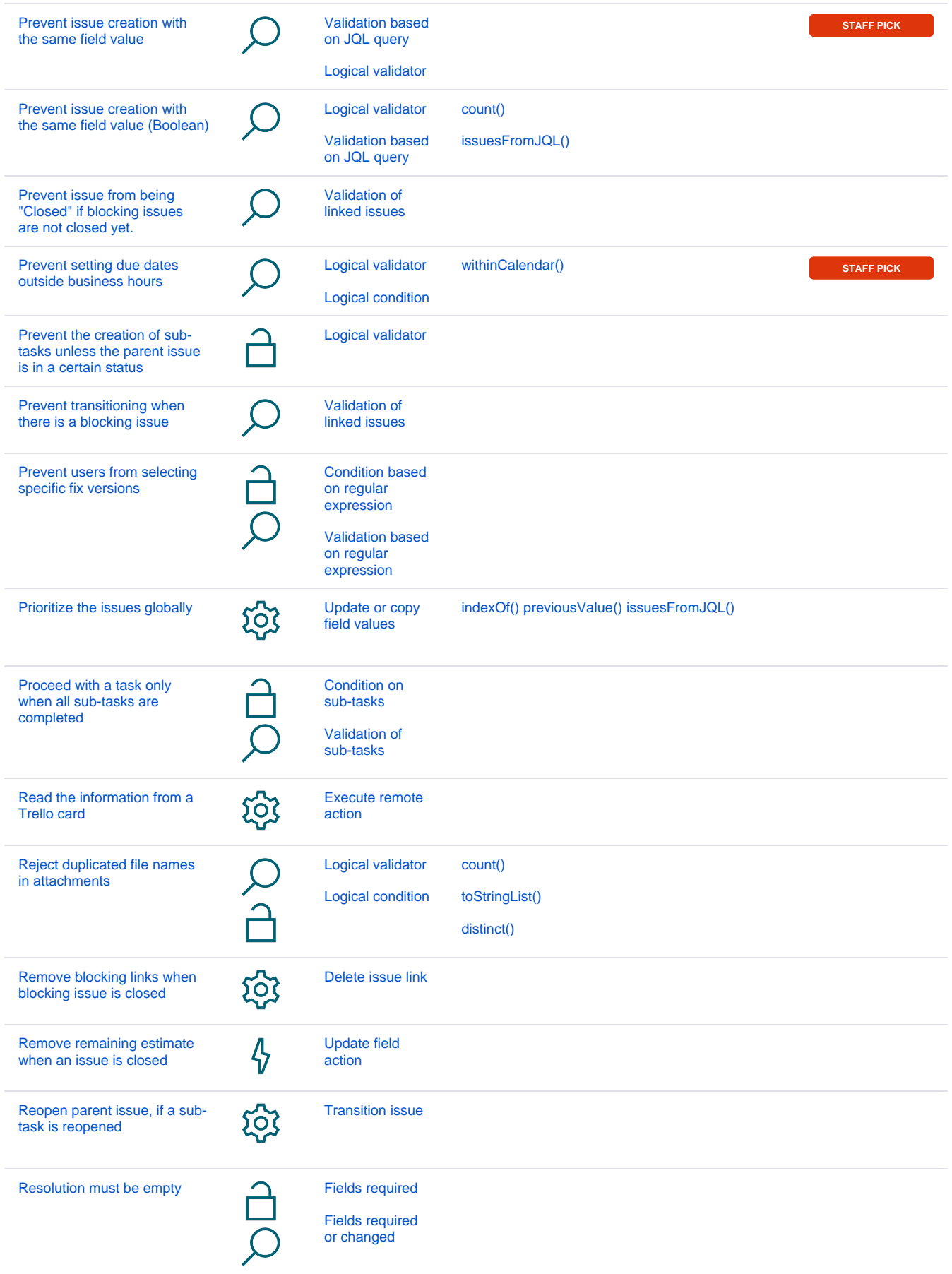

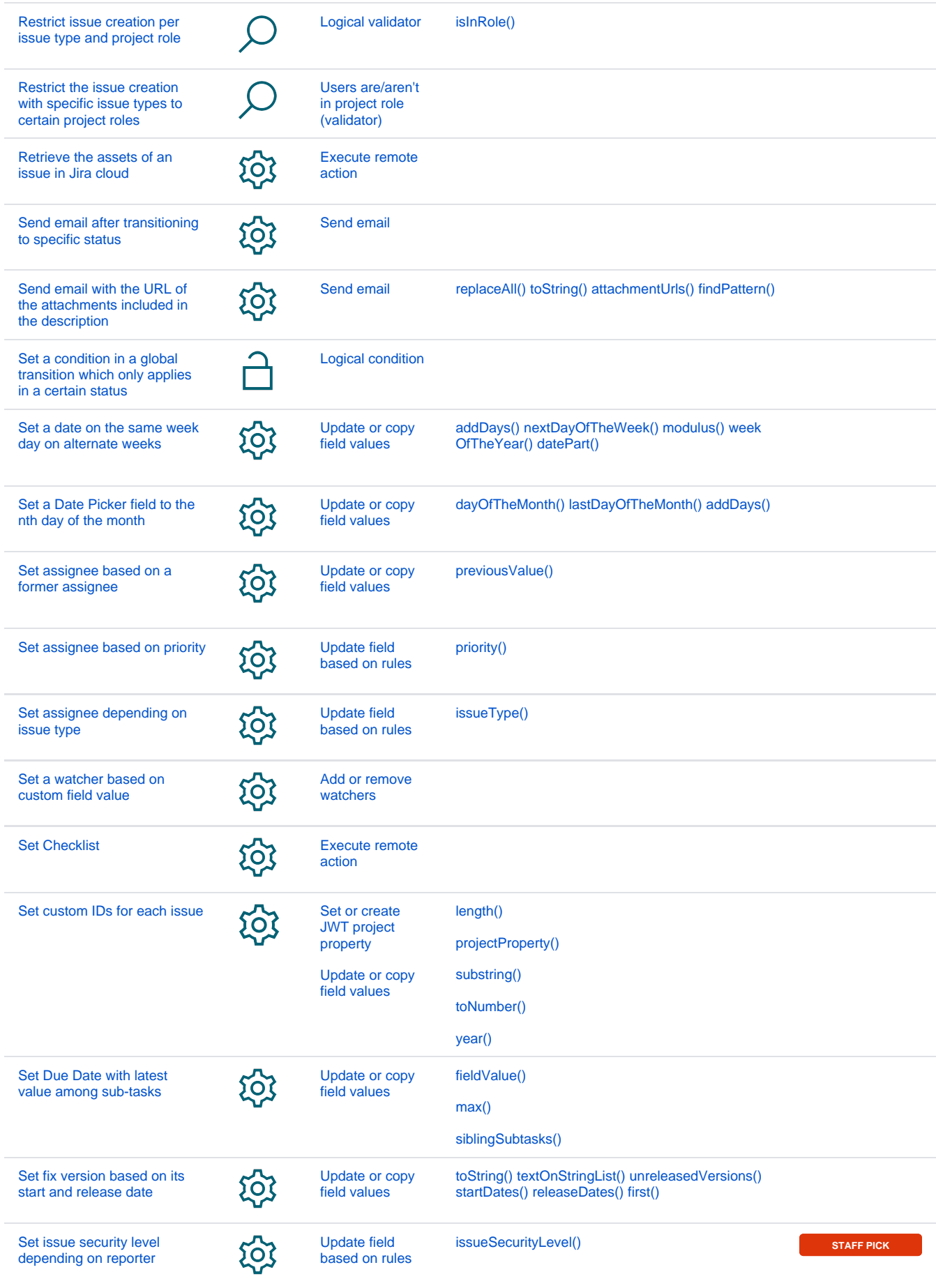

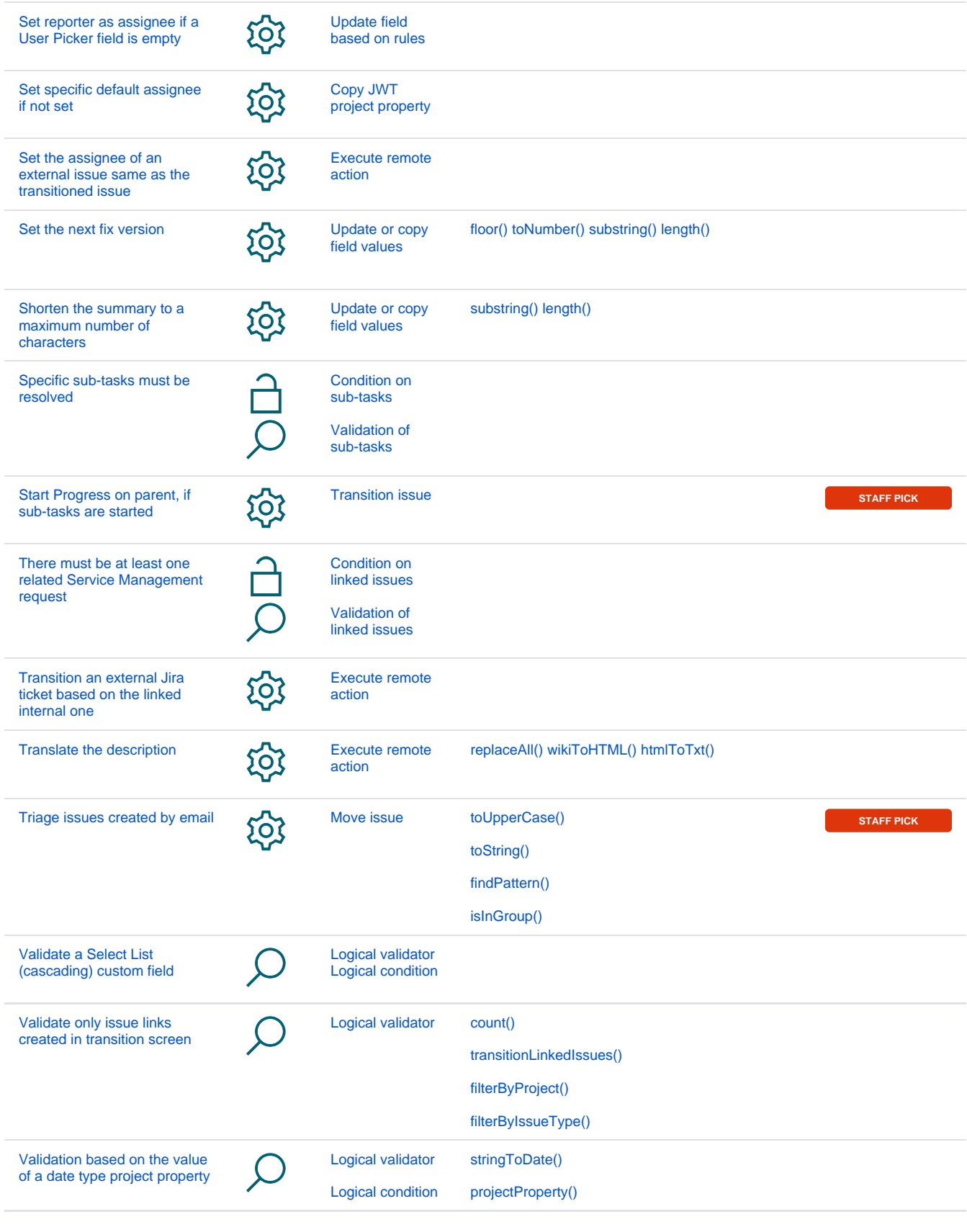

If you still have questions, feel free to refer to our [support](https://apps.decadis.net/display/DECADIS/Support) team.